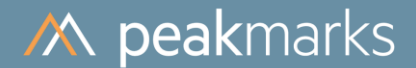

## peakmarks® License Key Management

peakmarks® Version 10.2 February 2024

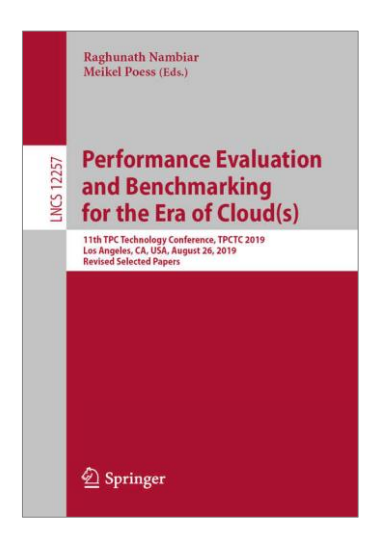

peakmarks® showcased its software at the 2019 TPC Technology Conference in Los Angeles.

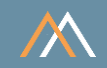

peakmarks® Software and related documentation are protected by intellectual property laws and are subject to a license agreement. Explicit permission is mandatory for any use, modification, distribution, display, transmission, licensing, transfer, publication, or demonstration of the peakmarks® software and its documentation, as stated in the license agreement. Reverse engineering, disassembling, or decompiling of this software is strictly prohibited.

peakmarks® is a registered trademark. Other names may be trademarks of their respective owners.

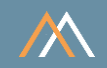

### Introduction

- Get peakmarks Serial Number and License Information
- Apply peakmarks® License Key
- Summary of Scripts and Commands

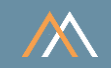

Database name ORA19C / ORA21C / ORA23c Instance names ORA19C / ORA21C / ORA23C for a single instance ORA19C1 / ORA21C1 / ORA23C1 for RAC instance 1 ORA19C2 / ORA21C2 / ORA23C2 for RAC instance 2

peakmarks® PDB PMK

Connect string SYSTEM user system/manager@SYSAWR Connect string peakmarks user bench/bench@PMK

peakmarks® base directory ../pmk

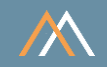

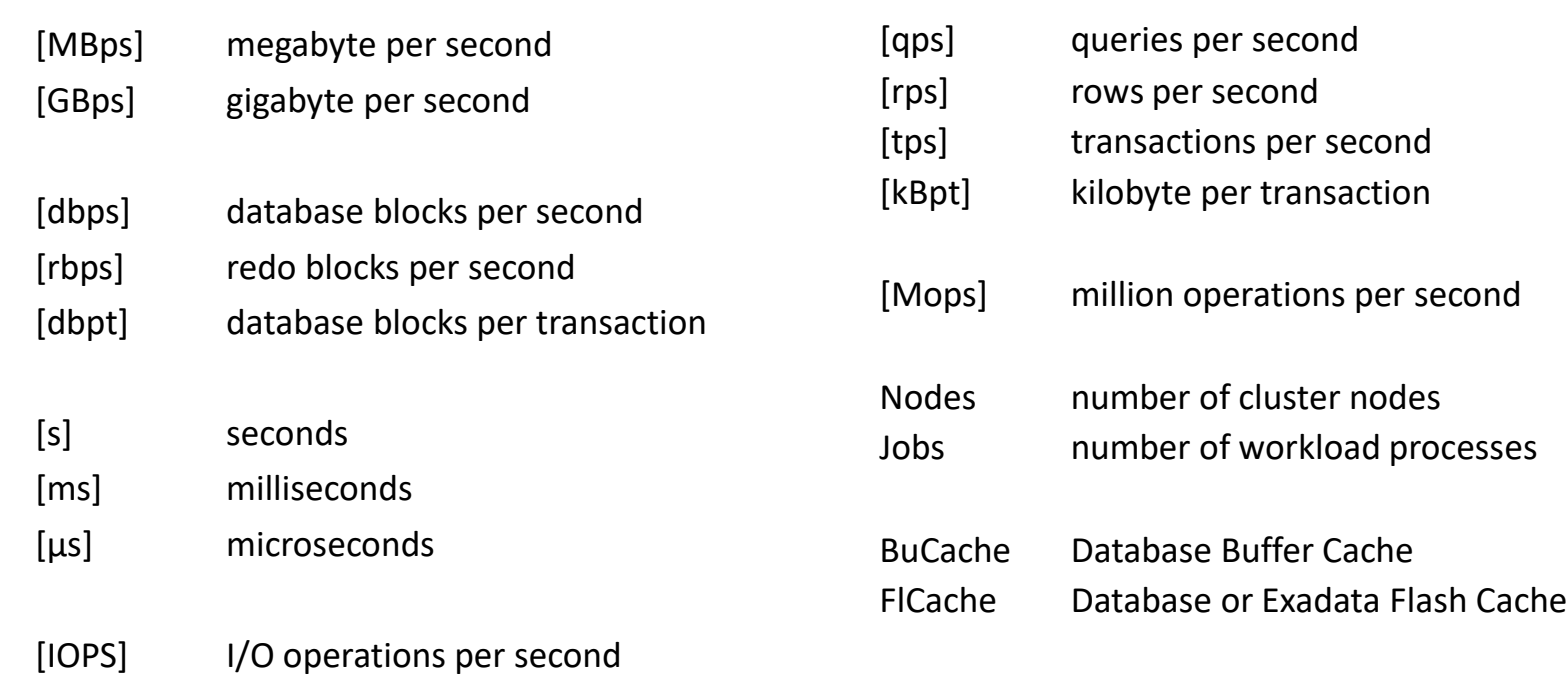

In the following reports, the key performance metrics are marked red.

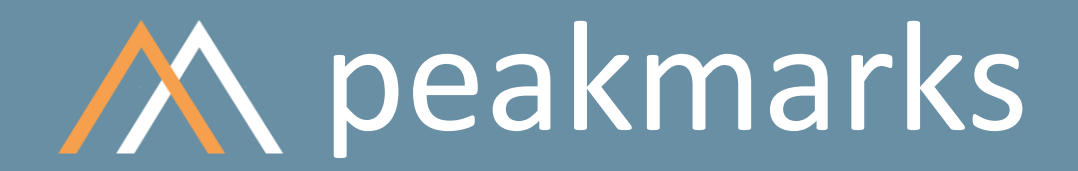

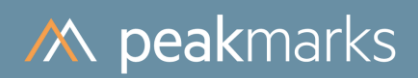

## Introduction

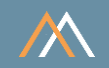

Each installation of peakmarks® Software has a unique serial number

To unlock the use of the peakmarks® Software, a license key is required

Step 1: Customer sends serial number and Oracle version to peakmarks Support support@peakmarks.com Step 2: The peakmarks support will return the license key based on the license agreement

Step 3:

Customer applies the license key with pmk.set\_licensekey command

The peakmarks® Software can be used only for the Oracle release and edition for which it is certified

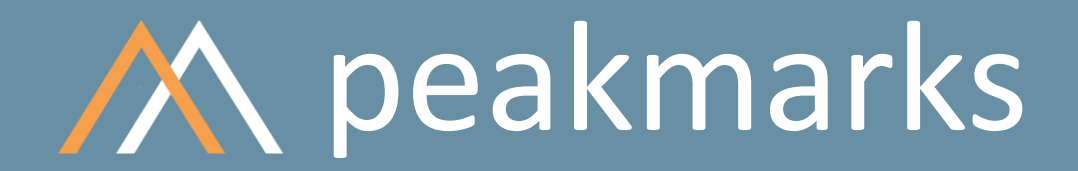

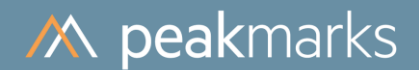

## Get Serial Number and License Information

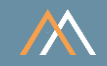

#### **BENCH@PMK SQL> exec pmk.show\_license**

**peakmarks Software. Copyright (c) 2016 - 2024 peakmarks Ltd. All rights reserved. ---------------------------------------------------------------------------------**

**Release.......................: 10.2**

**Build.........................: 240215**

**peakmarks command.............: pmk.show\_license**

**License type..................: Trial license subscription for non-commercial use License company...............: Peakmarks Customer Support, Zurich License contact...............: support@peakmarks.com**

**peakmarks serial number.......: 7F62-1653-1037-0773 peakmarks license expiration..: 15-MAR-2024 00:00 peakmarks compatibility.......: 19**

**PL/SQL procedure successfully completed.**

**BENCH@PMK SQL>**

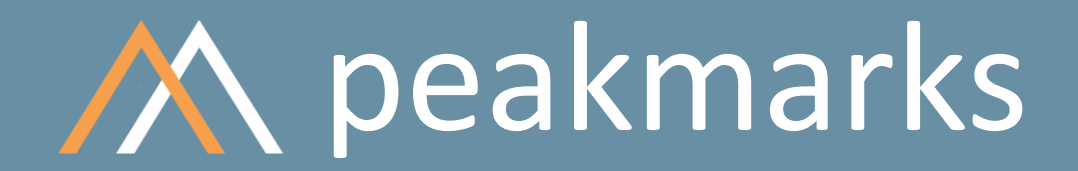

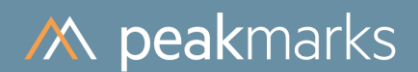

## Apply License Key

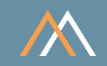

**BENCH@PMK SQL> exec pmk.set\_licensekey ('95A7-BEEF-14DA-8C92'); peakmarks Software. Copyright (c) 2016 - 2024 peakmarks Ltd. All rights reserved. --------------------------------------------------------------------------------- Release.......................: 10.2 Build.........................: 240215 peakmarks command.............: pmk.set\_licensekey Parameter LICENSEKEY set......: 95A7-BEEF-14DA-8C92 PL/SQL procedure successfully completed. BENCH@PMK SQL>**

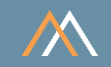

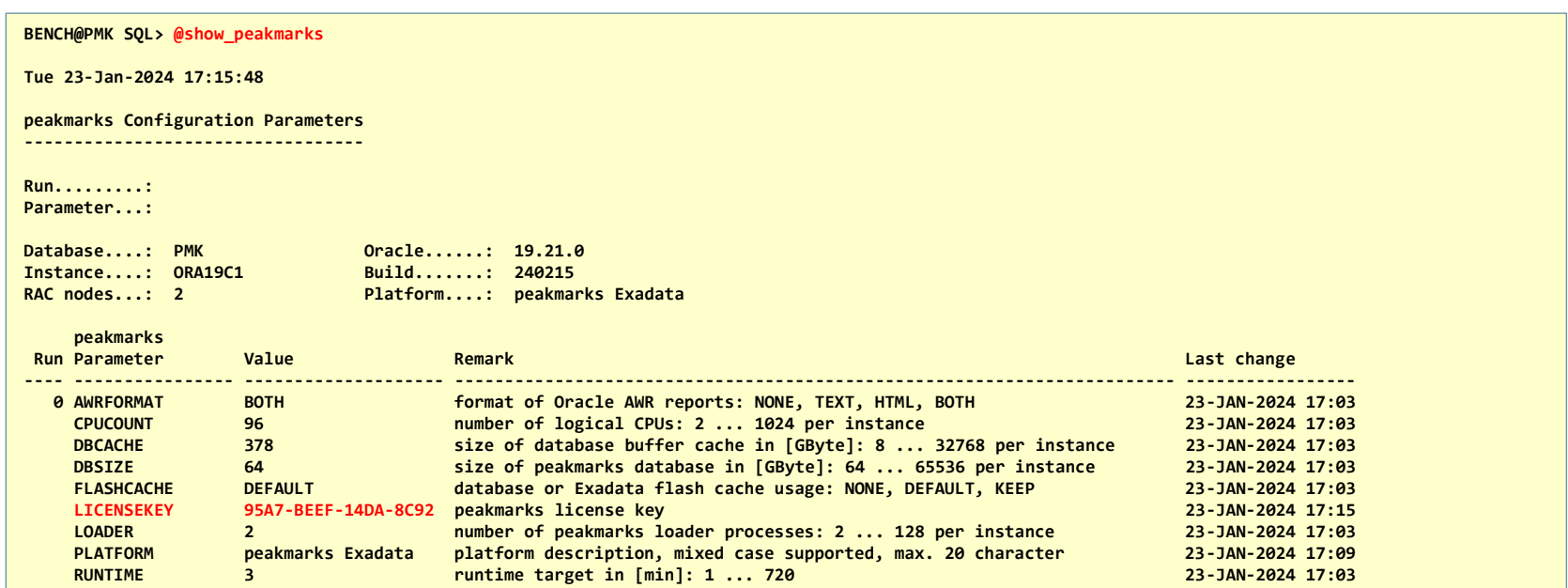

**9 rows selected.**

**There are some rules for changing the peakmarks configuration parameters**

**. Increase values in following sequence: DBSIZE, DBCACHE, CPUCOUNT, LOADER and INCREMENT**

**. Decrease values in following sequence: INCREMENT, LOADER, CPUCOUNT, DBCACHE and DBSIZE**

copyright © 2024 peak man and 2024 peak man and 2024 peak man and 2024 peak man and 2024 peak man and 2024 peak **BENCH@PMK SQL>**

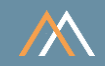

#### **BENCH@PMK SQL> exec pmk.show\_license**

**peakmarks Software. Copyright (c) 2016 - 2024 peakmarks Ltd. All rights reserved. ---------------------------------------------------------------------------------**

**Release.......................: 10.2 Build.........................: 240215**

**peakmarks command.............: pmk.show\_license**

**License type..................: peakmarks license subscription License company...............: License contact...............: support@peakmarks.com**

```
peakmarks serial number.......: 7F62-1653-1037-0773
peakmarks license expiration..: 15-AUG-2024 00:00
peakmarks compatibility.......: 19
```
**PL/SQL procedure successfully completed.**

**BENCH@PMK SQL>**

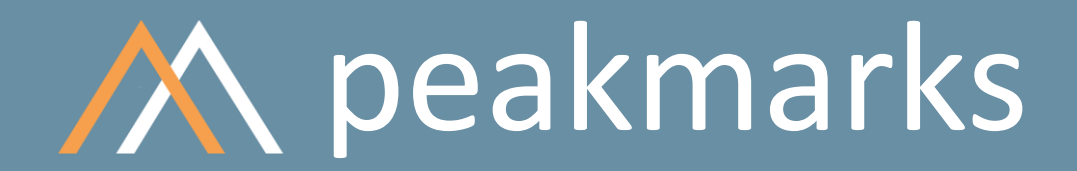

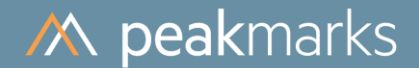

## Summary of Scripts and Commands

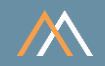

Monitor serial number and license status

SQL> exec pmk.show\_license;

Set license key

SQL> exec pmk.set\_licensekey ('...');

Monitor peakmarks parameter LICENSEKEY

SQL> @show\_peakmarks

# peakmarks Mission

**Identify Key Performance Metrics for Oracle Database Platforms. On-Premises and in the Cloud. For Quality Assurance, Evaluations, and Capacity Planning.**